## Лінія «Алгоритмізація та програмування» ( 3 год. на тиждень)

[1] Завадський І. О., Заболотний Р. І.Основи візуального програмування - К.: Вид. група BHV, 2011

[2] А. Ф. Верлань, Н. В. Апатова Информатика. Основы алгоритмизации и программирования

[3]Караванова Т. П. Основи алгоритмізації та програмування. 750 задач з рекомендаціями та прикладами. – К.: Форум, 2002

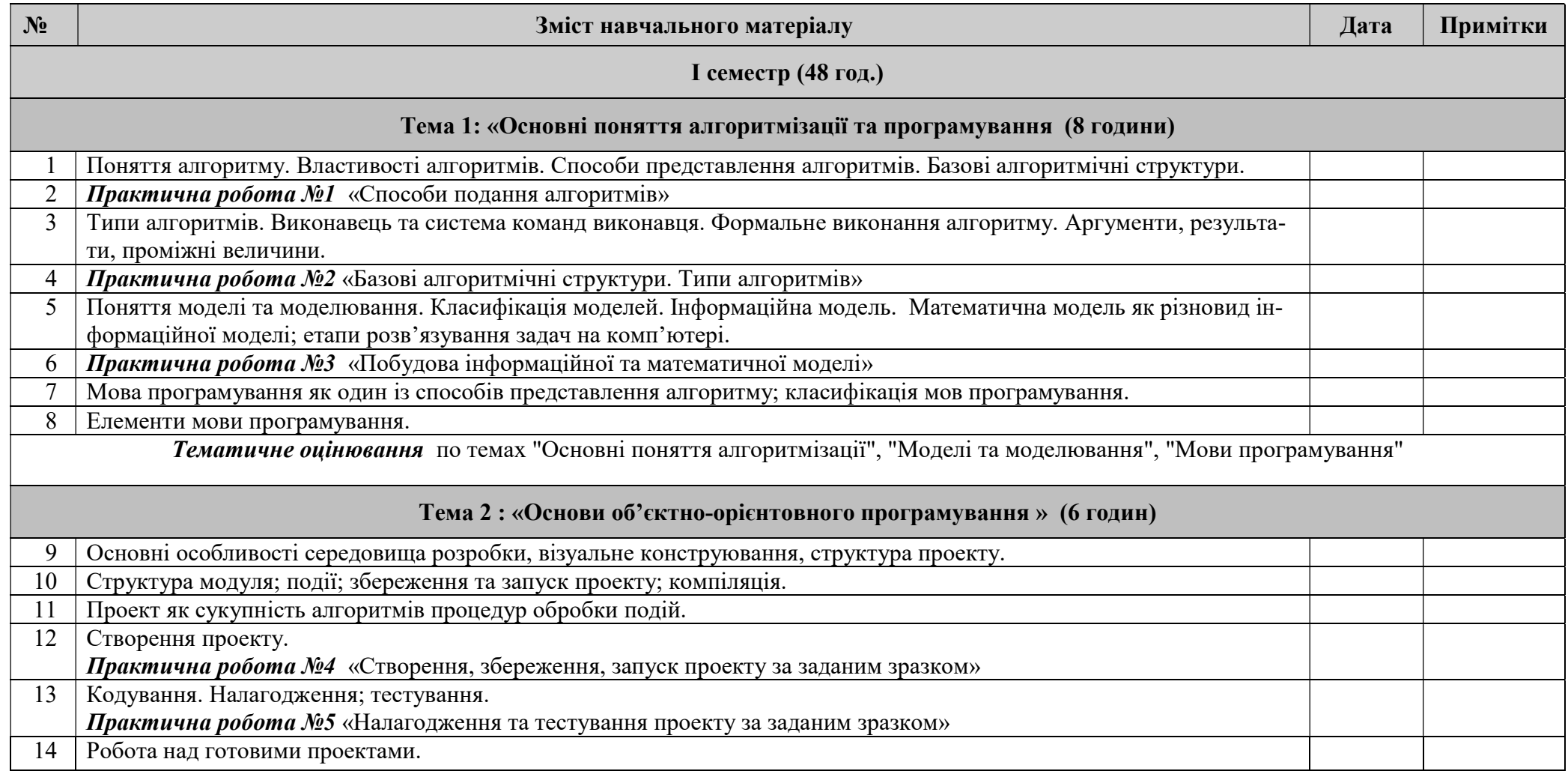

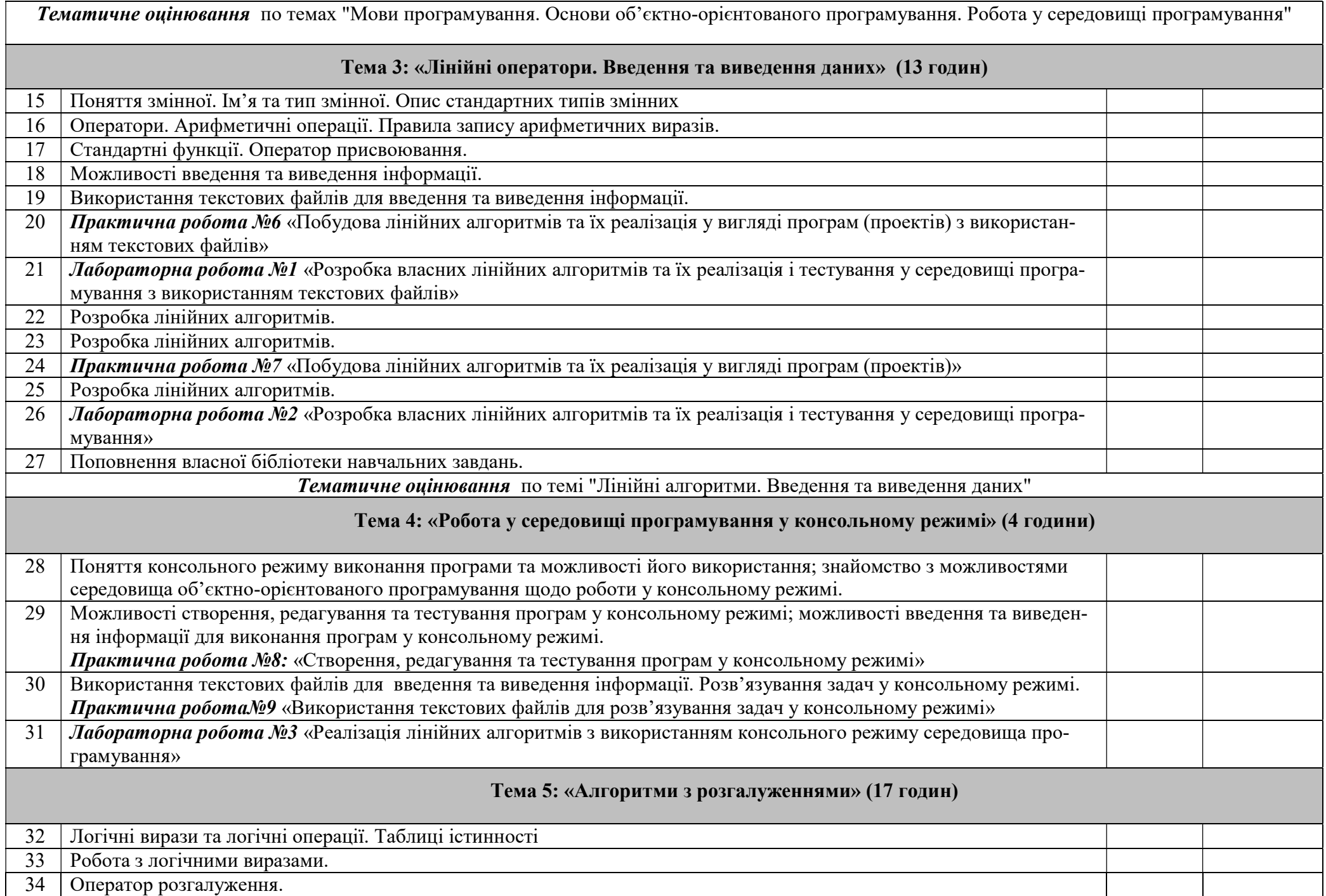

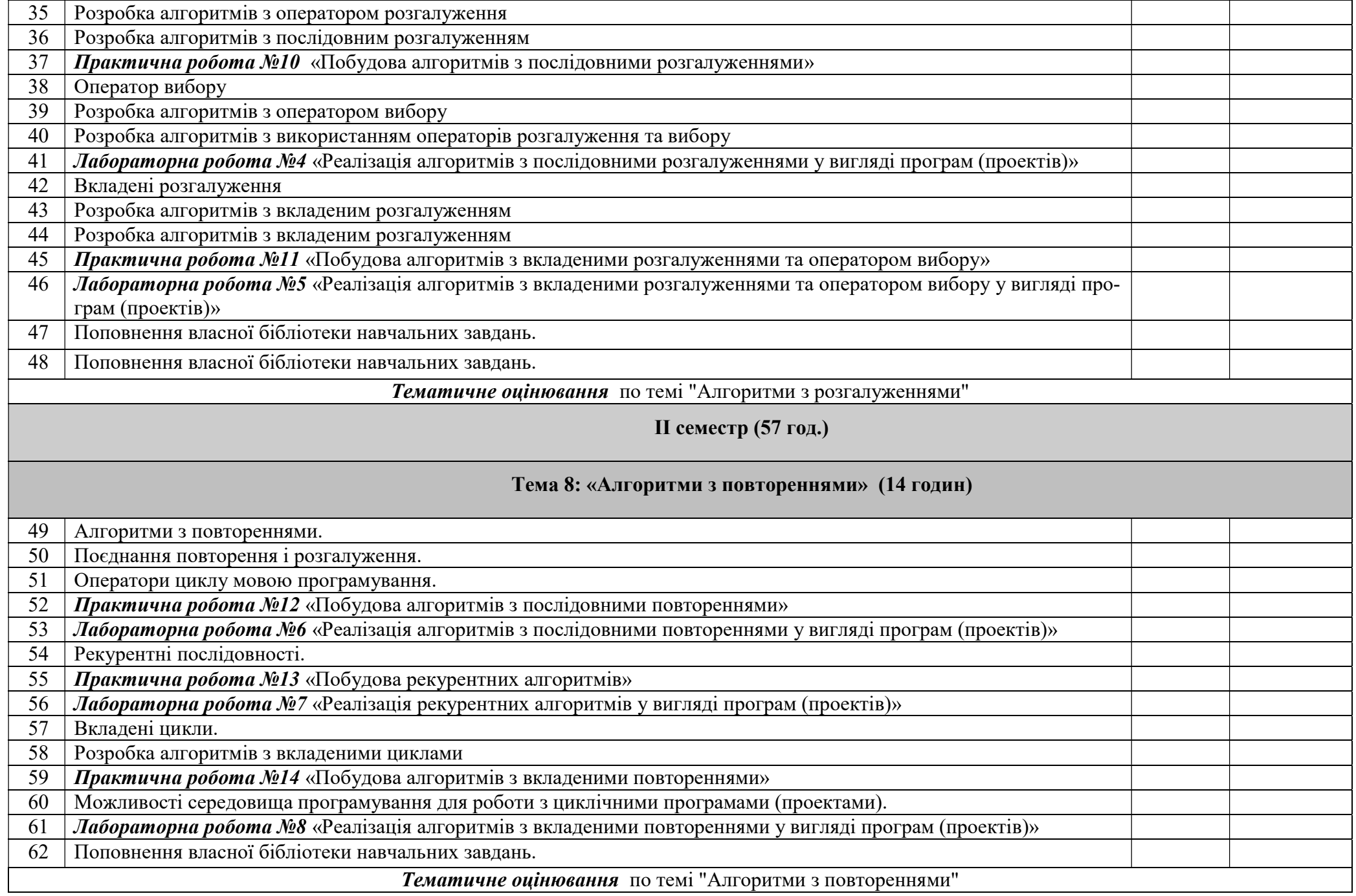

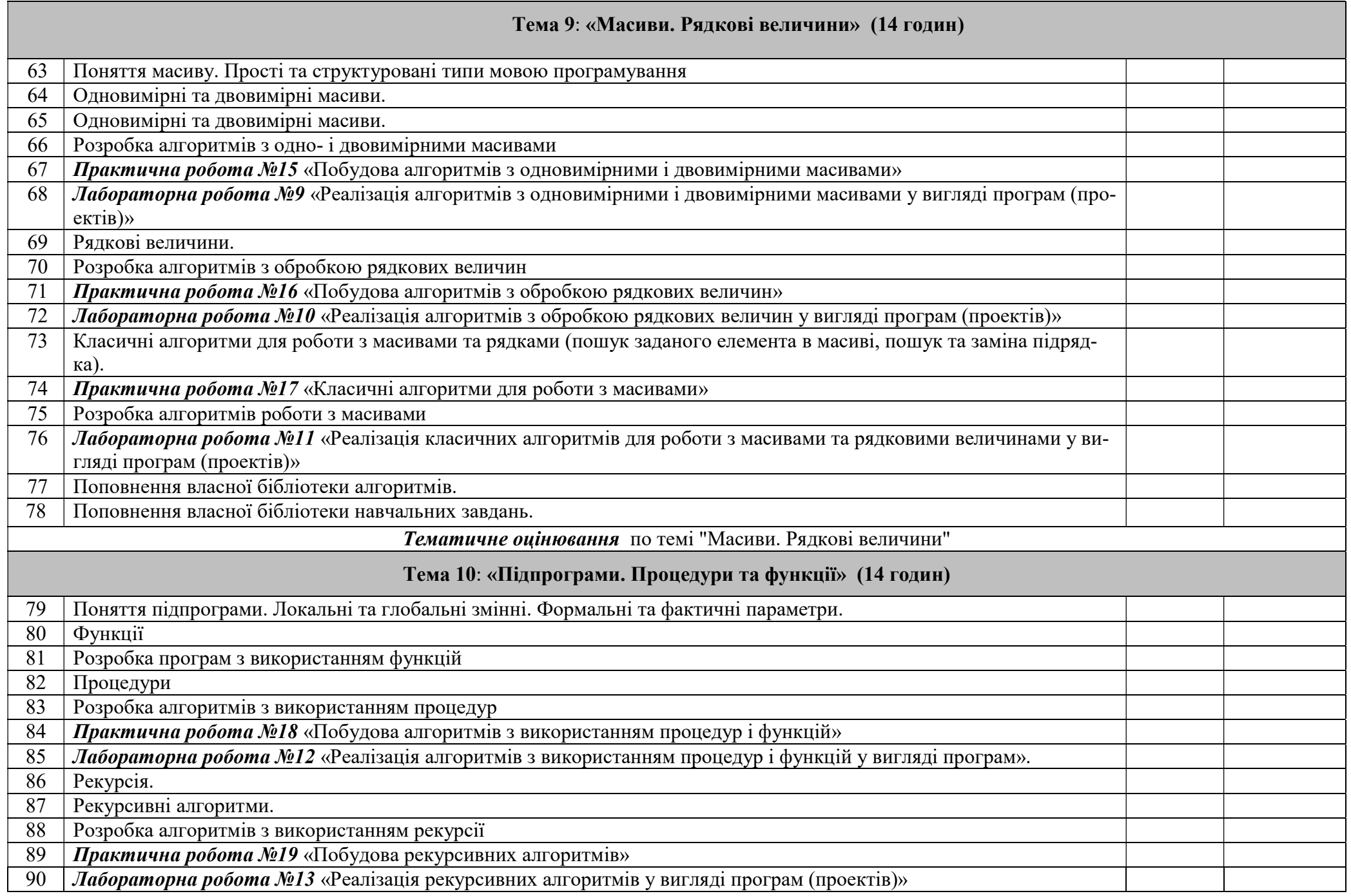

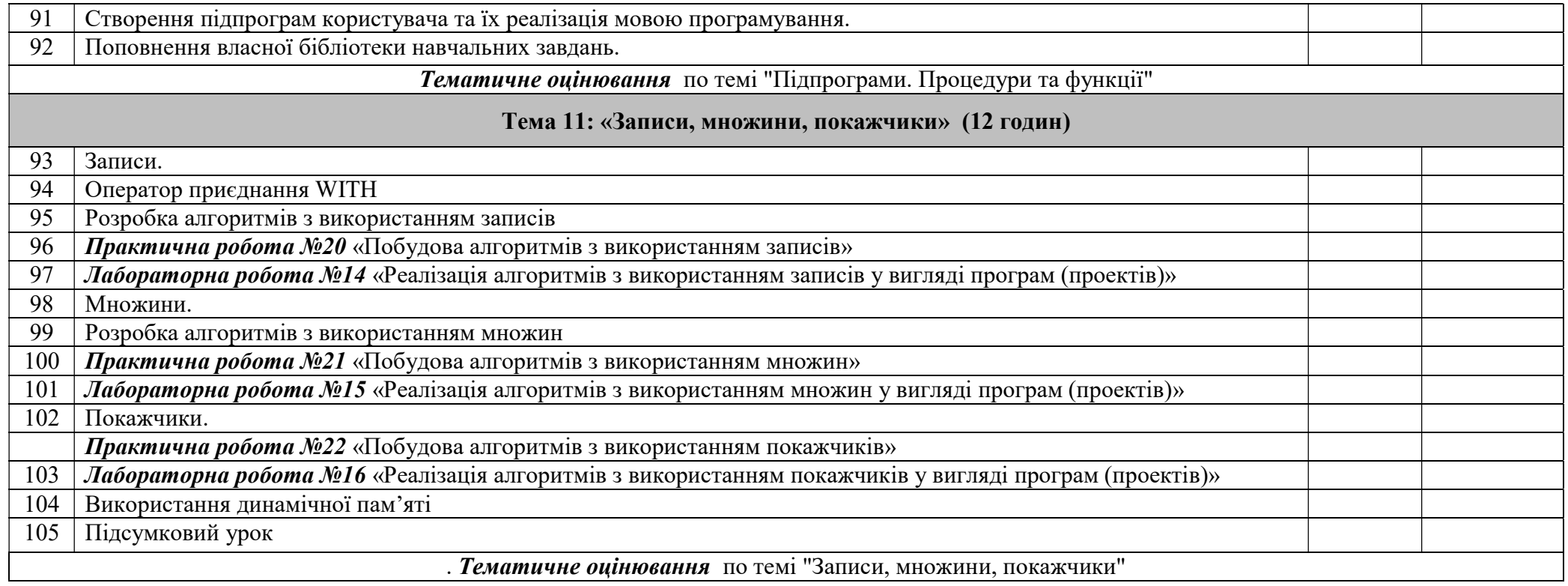

## Лінія «Інформаційно-комунікаційні технології» ( 2 год. на тиждень)

 Інформатика: навчальна програма для 10–11 класів інформаційно-технологічного профілю [1] Й. Я Ривкінд, Т. І. Лисенко, Л. А. Чернікова, В. В. Шакотько Інформатика, 10 клас: акад. рівень, проф. рівень. – К.: Генеза, 2010 [2] Завадський І. О., Забарна А. П. Microsoft Excel у профільному навчанні. – К.: Вид. група BHV, 2012 [3]В. С. Березовський, В, О, Потієнко, І. О. Завадський Основи комп'ютерної графіки – К.: Вид. група BHV, 2011

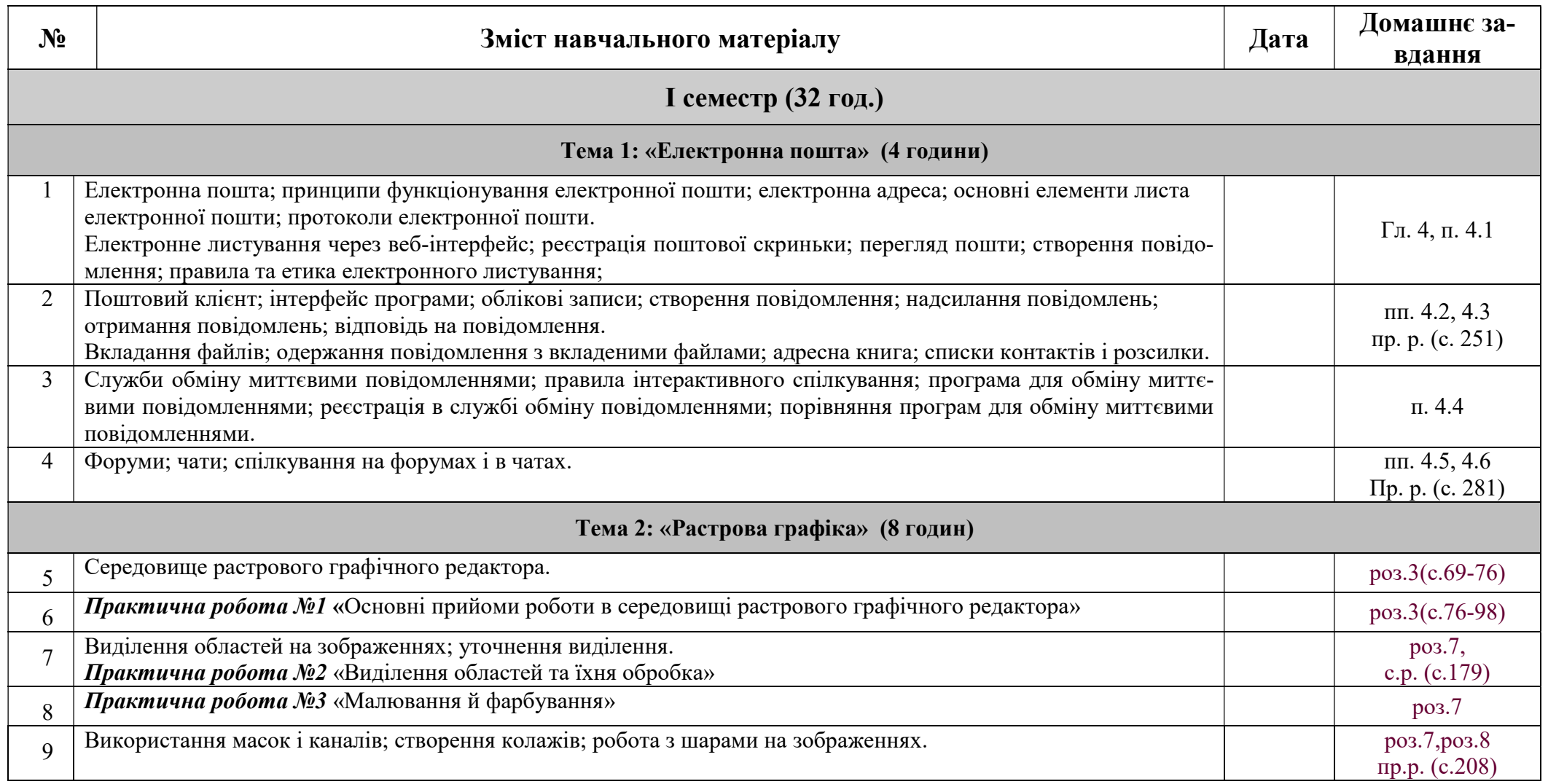

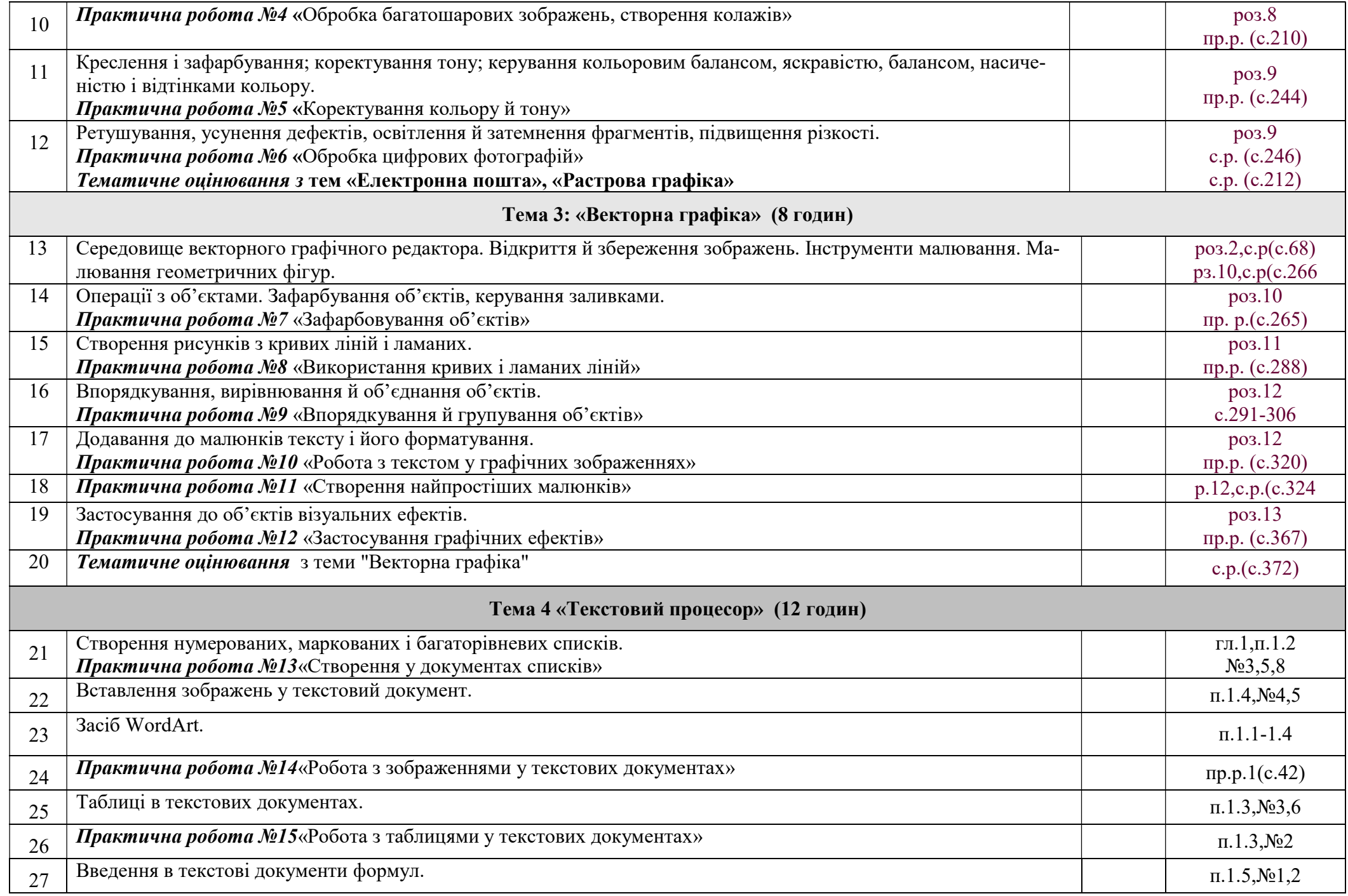

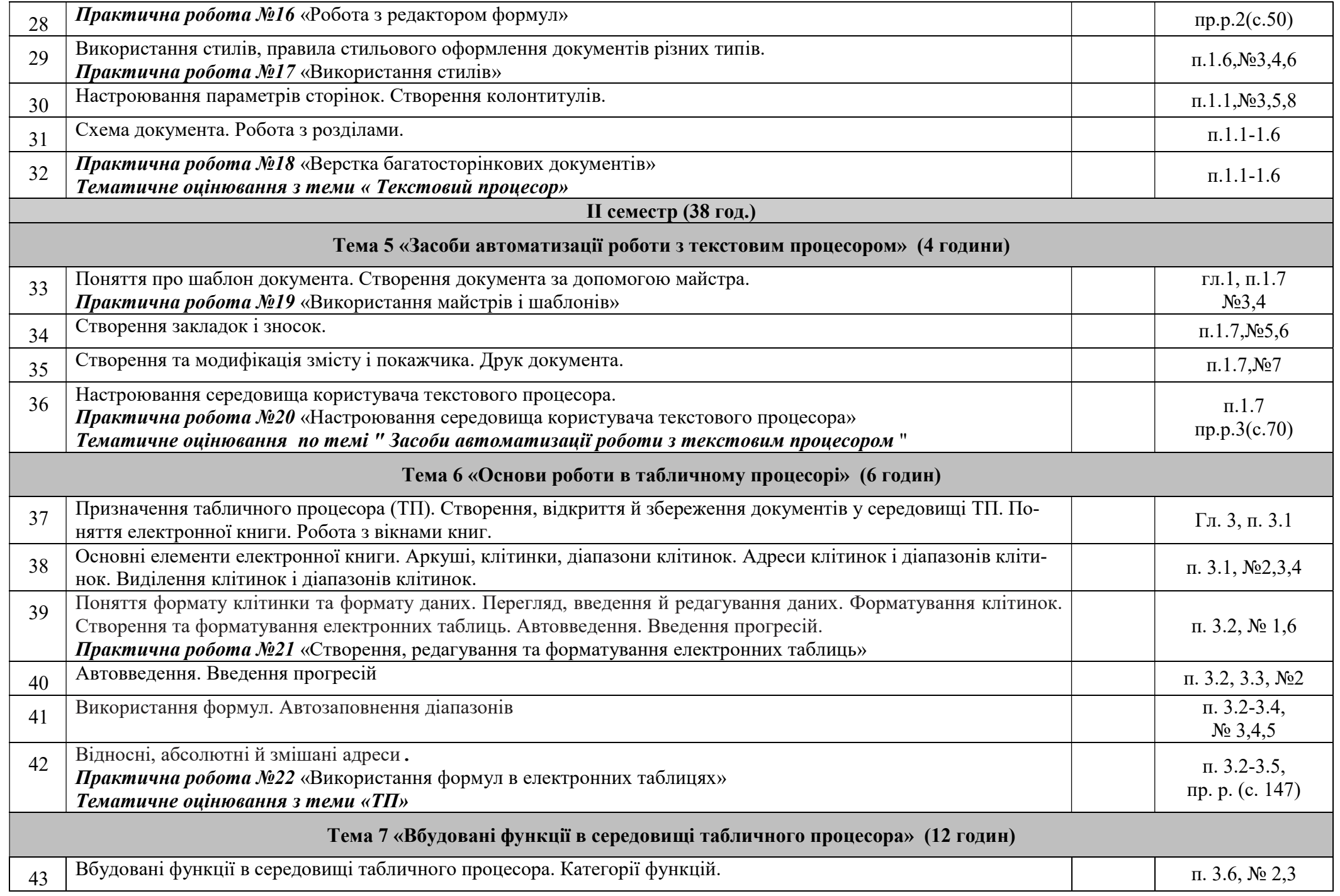

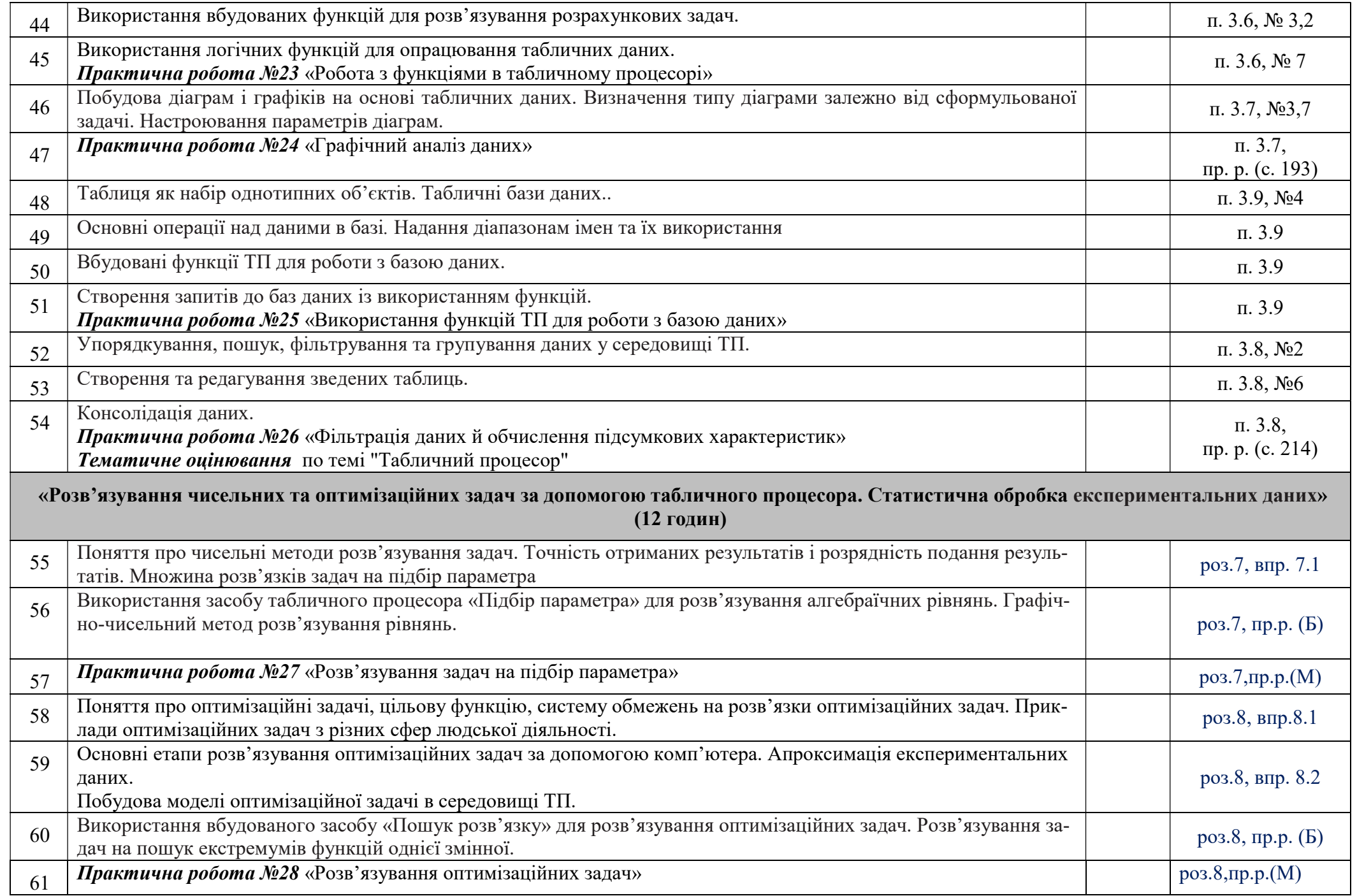

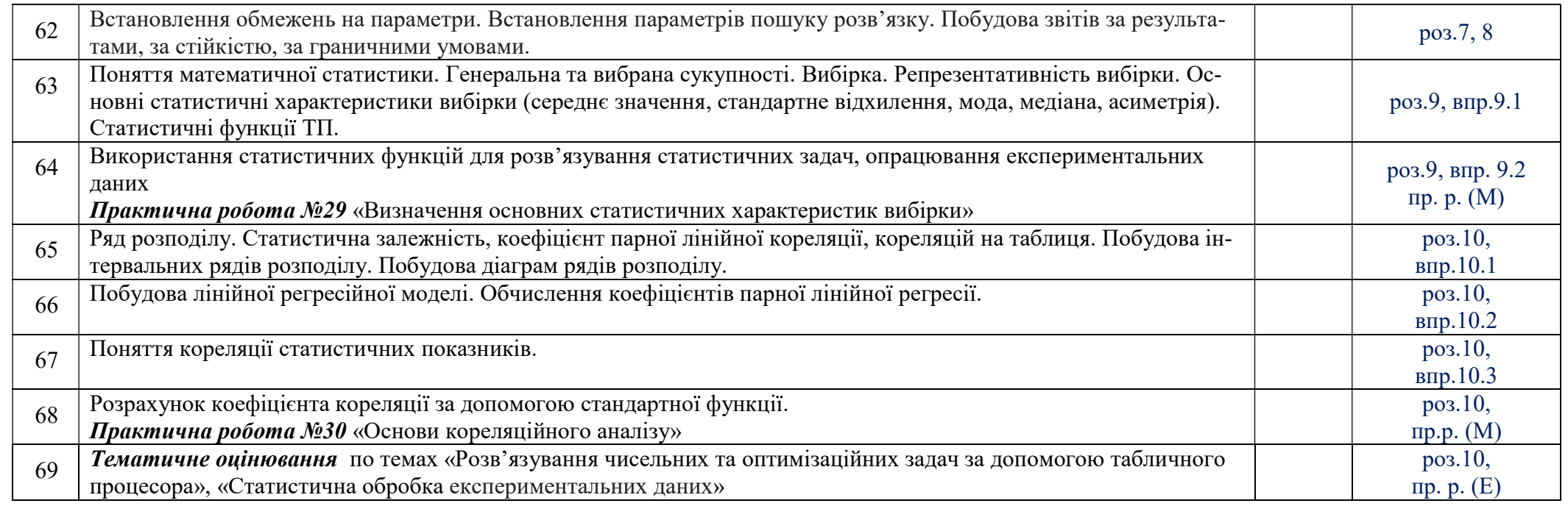